Prof. Mark D Shattuck Physics 39907 Computational Physics September 12, 2023

## **Problem Set 2**

**Question 1.** *4-bit Assembly:* Consider a theoretical 4-bit CPU shown in [1](#page-3-0) with the instruction set shown in Table [1.](#page-2-0) This figure is taken from the Crash Course Computer Science series episodes [7](https://www.youtube.com/watch?v=FZGugFqdr60) and [8.](https://www.youtube.com/watch?v=zltgXvg6r3k) These videos are good resources for this question (although there are a few small differences in the implementation between Table [1](#page-2-0) and the instructions in the videos. [CPU4sim.m](https://gibbs.ccny.cuny.edu/teaching/current/Files/CPU4sim.m) is a MATLAB tool for simulating the CPU. CPU4sim allows you to program the CPU using a simple assembly programming language described in Table [1.](#page-2-0) In this language the code:

LDA 14 LDB 15 ADD A B STA 13 HLT

tells the CPU to add the value stored in memory location 14 to the one in location 15 and store the result in memory location 13. To input this program into CPU4sim you define a variable called prog. Here is the pre-programmed example from the first few lines of CPU4sim.m:

```
1 function CPU4sim(prog)
2 %% Clear figure
3 clf;
4
5 %% Program
6 if(¬exist('prog','var') | | isempty(prog))
7
8 [prog{1:16}]=deal(''); % set all 16 locations to empty
9
10 % code
11 \text{prog} \{1\} = 'LDA 14';12 \text{prog} \{2\} = 'LDB 15';13 \text{prog} \{3\} = \text{'ADD A B'};
14 \text{prog} \{4\} = 'STA 13';15 \text{prog} \{5\} = 'HLT';16
17 % data
18 prog{15}=45;
19 prog{16}=13;
20
21 end
22 \ldots
```
The variable prog is a cell array so it can store different types of data. If the type of data is a string of characters like the first element  $\text{prog}\{1\}$ ='LDA 14'; then the string is converted to an 8-bit instruction using Table [1.](#page-2-0) If the entry is a number like  $p \text{roq} \{16\} = 13$ ; then the number is stored directly into memory. The index n in prog{n} determines which memory location. So prog{7}='SUB C D'; would store the instruction for SUB C D in the 7th memory location. The CPU has 16 memory locations addressed from

0–15 so the 7th location is  $ADDR = 6$ . To program the simulator update the  $\frac{1}{6}$  Program section with new instructions and run the code. When the simulator starts all of the registers are random so a RESET is required before begining the FETCH/DECODE/EXECUTE cycle. In class we wrote a program to find the remainder when the number in  $ADDR = 14$  is divided by the number in  $ADDR = 15$ . The result is stored in  $ADDR = 13$ . Here is the program:

00:LDA 14 01:LDB 15 02:SUB A B 03:JPN 06 04:STA 13 05:JMP 02 06:HLT;

The line numbers are there to help with the jump commands but are not allowed when programming CPU4sim. Also the spaces are important in CPU4sim. So SUB A B is not the same as SUBAB. To program CPU4sim to calculate the remainder use the following:

```
1 %% Program
2 if(¬exist('prog','var') | | isempty(prog))
3 [\text{prog}\{1:16\}]=deal('');
4
5 % code
6 \text{prog}\{1\} = 'LDA 14';7 \text{prog} \{2\} = 'LDB 15';8 prog{3}="SUB A B';9 \text{prog} \{4\} = 'JPN 06'; % JPN 7th10 \text{prog} \{5\} = 'STA 13';11 prog{6}='JMP 02'; %JMP 3rd
12 \text{prog}\{7\} = 'HLT';13
14 % data
15 \text{prog} \{15\} = 45;16 \text{prog} \{16\} = 13;17
18 end
```
The comments like %JPN 7th are there to make it clear to "jump if negative" to the 7th memory location which is  $ADDR = 06$ .

- (1) Write a program in this assembly language to find the maximum of two numbers stored in *ADDR*  $= 15$  and  $ADDR = 14$  and store the result in  $ADDR = 13$ . You can test it in CPU4sim. If CPU4sim gets stuck in a loop, and the reset button will not stop it, then you can press ctrl-c in the command window to stop it. If the font is too big or small you can use this command set(findall(gcf,'property','FontSize'),'FontSize',10) to change it. 8 is the default size. If you want to change the data in RAM while CPU4sim is running you can delete everything in the location and type a single number and press return.
- (2) Write a program to divide the number in  $ADDR = 14$  by the number in  $ADDR = 15$  and store the result in  $ADDR = 12$  and the remainder in  $ADDR = 13$ .
- (3) Write a program to multiply two numbers who product is less than or equal to 255. So  $17 \times 12 = 204$ is okay, but  $16 \times 16 = 256$  is not. Be sure to think about edge cases like  $0 \times 0 = 0$ .

<span id="page-2-0"></span>

| $4$ -bit<br>opcode | Name            | Address or<br>Registers | Example                                                           | Description                                           |
|--------------------|-----------------|-------------------------|-------------------------------------------------------------------|-------------------------------------------------------|
| 0000(0)            | <b>NOP</b>      | none                    | $\mathbf P$<br>${\rm N}$<br>0                                     | No operation but<br>(increment IP)                    |
| 0001(1)            | LDA             | $4-bit$ ADDR            | L<br>$\mathbf{1}$<br>$\overline{2}$<br>D<br>A                     | Load contents of ADDR<br>into register A              |
| 0010(2)            | LDA             | $4$ -bit ADDR           | L<br>$\, {\bf B}$<br>$\mathbf{1}$<br>D<br>4                       | Load contents of ADDR<br>into register B              |
| 0011(3)            | LDA             | $4-bit$ ADDR            | $\mathbf C$<br>3<br>Г<br>$\mathbb D$<br>$\mathsf{O}$              | Load contents of ADDR<br>into register C              |
| 0100(4)            | LDA             | $4-bit$ ADDR            | Г<br>0<br>$\overline{0}$<br>D<br>D                                | Load contents of ADDR<br>into register D              |
| 0101(5)            | STA             | $4-bit$ ADDR            | S<br>$\mathbf{1}$<br>T<br>A<br>$\overline{2}$                     | Store contents of<br>register A into ADDR             |
| 0110(6)            | <b>STA</b>      | $4-bit$ ADDR            | $\rm S$<br>T<br>$\, {\bf B}$<br>$\overline{7}$<br>0               | Store contents of<br>register B into ADDR             |
| 0111(7)            | <b>STA</b>      | $4-bit$ ADDR            | S<br>$\mathbf T$<br>$\mathcal{C}$<br>$\mathbf{1}$<br>$\mathsf{O}$ | Store contents of<br>register C into ADDR             |
| 1000(8)            | <b>STA</b>      | $4-bit$ ADDR            | S<br>T<br>${\mathbb D}$<br>1<br>$\overline{0}$                    | Store contents of<br>register D into ADDR             |
| 1001(9)            | <b>JMP</b>      | $4-bit$ ADDR            | M   P<br>J<br>$\mathbf{1}$<br>5                                   | Jump to 4-bit memory<br>address ADDR                  |
| 1010(10)           | JP <sub>0</sub> | $4-bit$ ADDR            | J<br>$\mathbf{1}$<br>$\mathbf P$<br>0<br>$\mathbf 0$              | Jump to ADDR if 0-flag<br>(Overflow) is set           |
| 1011(11)           | <b>JPN</b>      | $4-bit$ ADDR            | $\overline{2}$<br>J<br>$\, {\bf P}$<br>${\rm N}$<br>$\mathbf{1}$  | Jump to ADDR if N-flag<br>(Negative) is set           |
| 1100 (12)          | <b>JPZ</b>      | $4-bit$ ADDR            | J<br>$\, {\bf P}$<br>Z<br>$\mathsf{O}\xspace$<br>5                | Jump to ADDR if Z-flag<br>(Zero) is set               |
| 1101 (13)          | ADD             | $R1$ $R2$               | $\, {\rm C} \,$<br>A<br>D<br>$\mathbb{D}$<br>A                    | $R1=R1+R2$ e.g., store<br>$A+C$ in $A$ (Flags: $0Z$ ) |
| 1110 (14)          | <b>SUB</b>      | R1 R2                   | S<br>$\, {\bf B}$<br>C<br>$\, {\bf B} \,$<br>$\mathbf U$          | R1=R1-R2 e.g., store<br>B-C in B (Flags:NZ)           |
| 1111 (15)          | <b>HLT</b>      | none                    | $\rm T$<br>H<br>L                                                 | Halt operation and<br>(decrement IP)                  |

Table 1. Instruction set for a theoretical 4-bit CPU. *ADDR* represents one of the 16 4-bit memory addresses. For example, the full 8-bit instruction to store register A in memory location 12 (LDA 12) is 0b01101100. *Rn* where n is 1 or 2 represent 2-bit addresses of registers A=0b00, B=0b01, C=0b10, D=0b11. For example the full 8-bit code for (ADD D A) is 0b11011100.

<span id="page-3-0"></span>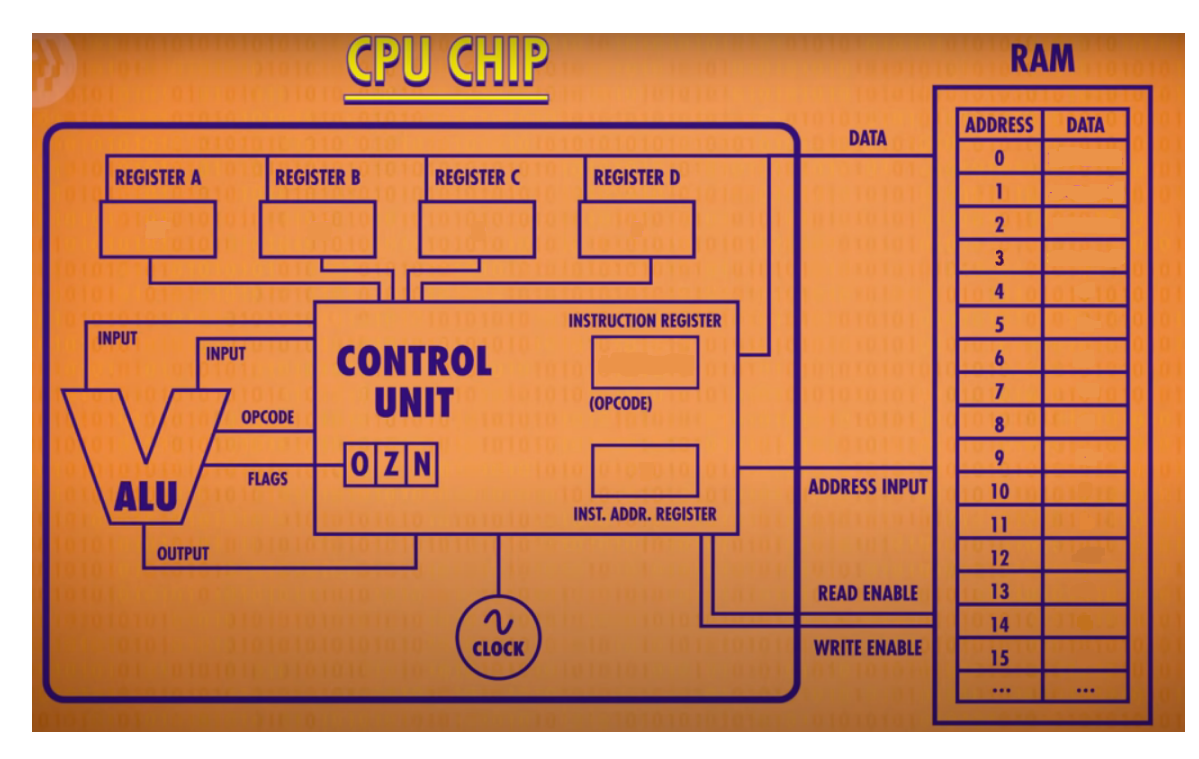

Figure 1. Layout for a theoretical 4-bit CPU.

**Question 2.** Introduction to MATLAB: Go to [Introduction to MATLAB](https://gibbs.ccny.cuny.edu/teaching/current/Files/intro/Intro.html) and download the [MATLAB](https://gibbs.ccny.cuny.edu/teaching/current/Files/intro/MATLAB/primer.pdf) [Primer.](https://gibbs.ccny.cuny.edu/teaching/current/Files/intro/MATLAB/primer.pdf) Go through the steps and write up 3 out of the 7 problems at the end. If you are already a MATLAB expert you could do parts or all of the Advanced (Particle Tracking) exercises [here.](https://gibbs.ccny.cuny.edu/teaching/current/Files/intro/Intro.html#2)